## **Resolution**

**Field code** %{issue.resolution}

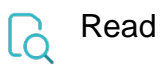

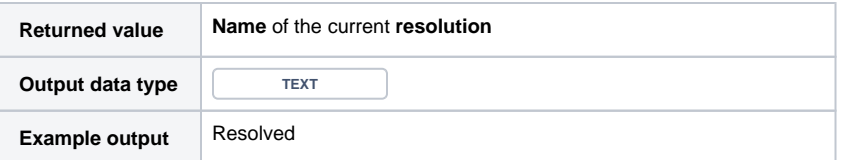

The name of the resolution will be returned in **Jira's default language**. If a **translated** value should be returned in general this setting can be updated in the configuration of the [xApps library.](https://apps.decadis.net/display/JWTSDC/xApps+library)

If the issue has **no resolution**, an empty text will be returned.

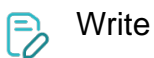

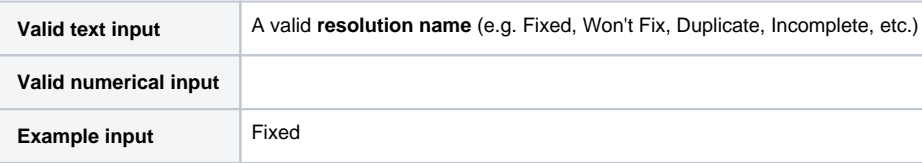